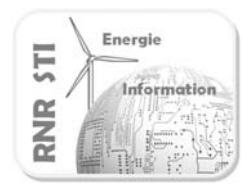

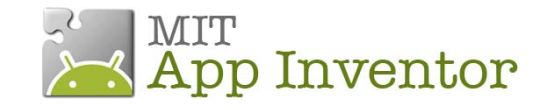

## *Objectif*

 Réaliser un détecteur de choc avec son Smartphone + envoi d'un SMS avec géolocalisation sur Google Maps

## *Mise en situation :*

- *Prototypage d'un système de surveillance d'un colis fragile durant son transit*
- *« Ange gardien » lors d'activités sportives (roller, vélo, …)*

## *Prérequis*

- Application N°0 \_ Détecteur de choc
- Application N°5 Gestion des SMS

## *Configuration*

- Identitique aux applications N° 0 et N°5

### *Remarque*

Une procédure « cor\_virgule » non détaillée ici corrige le format des données car les coordonnées GPS récupérées comportent une virgule au lieu d'un point (problème générique sur Android).

**College** 

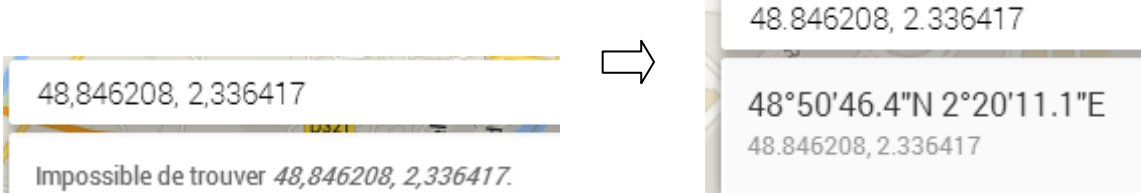

Dans Google Maps, choisissez votre position actuelle pour la destination (point B de l'itinéraire).

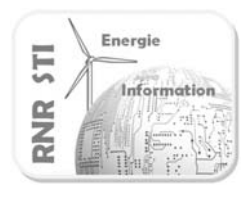

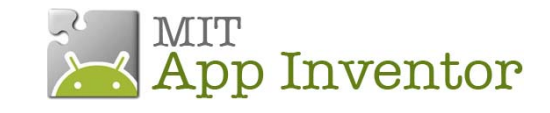

## *Application App Inventor du Smartphone*

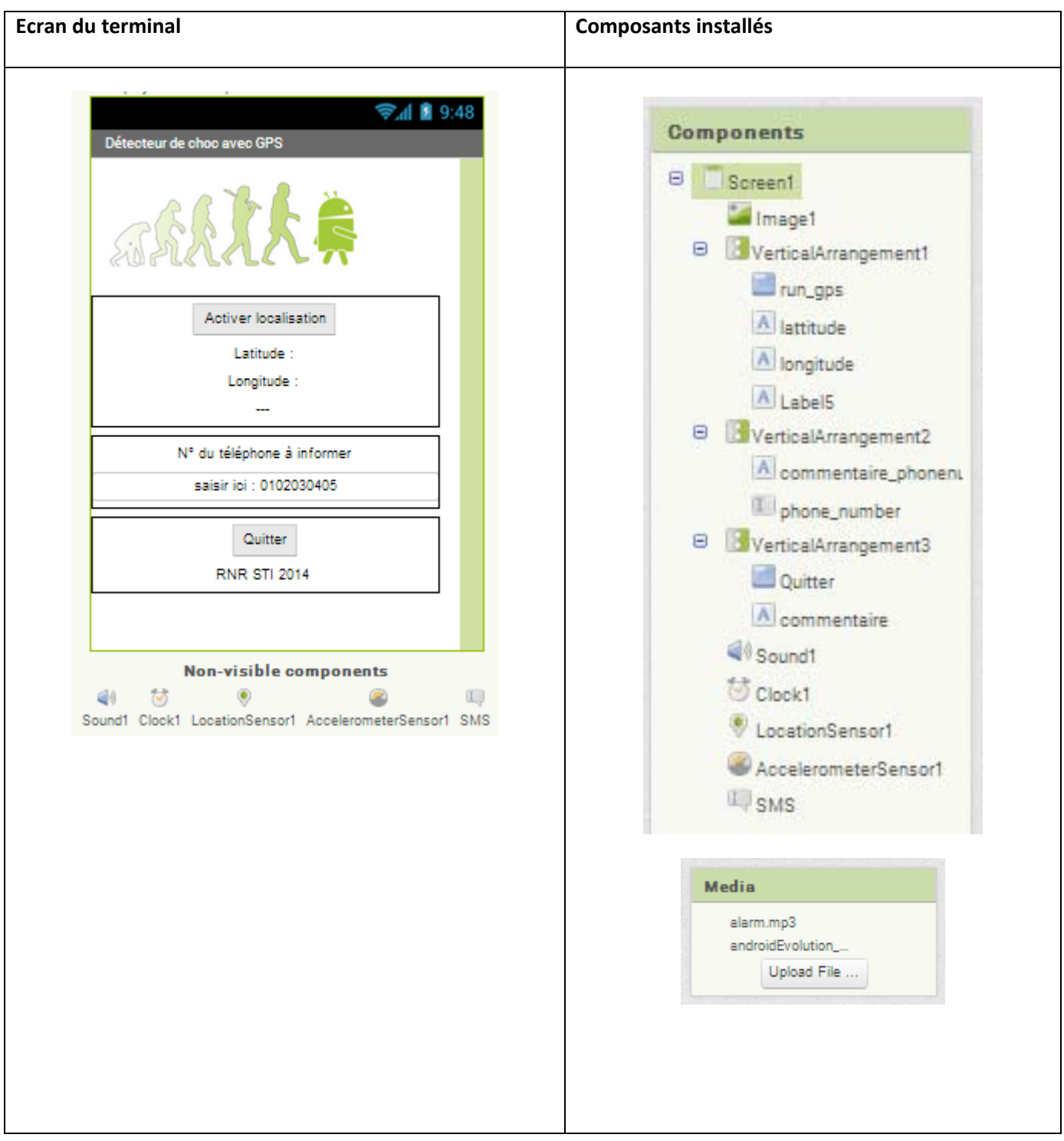

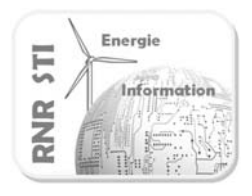

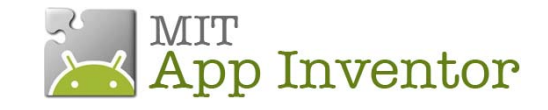

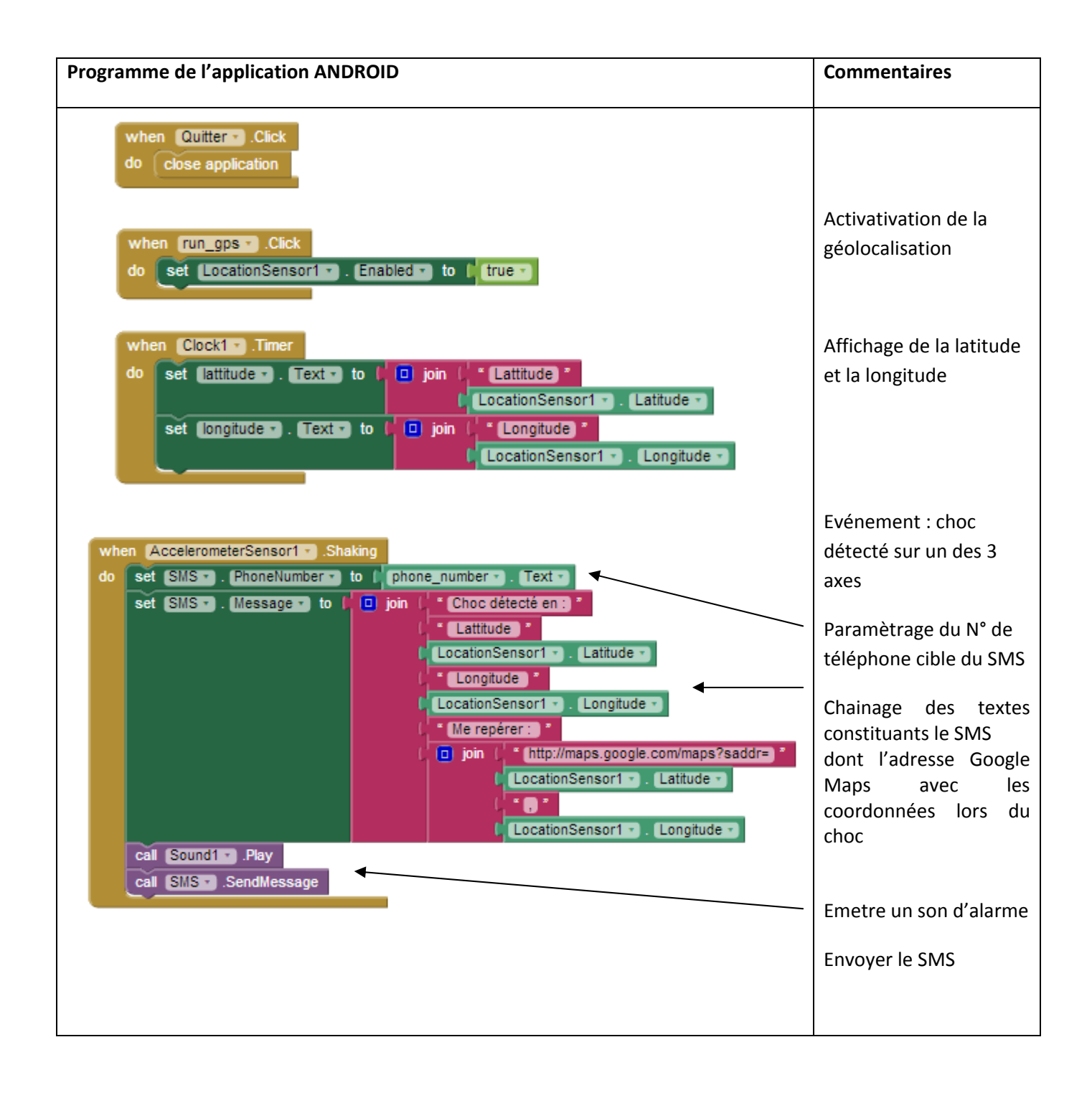

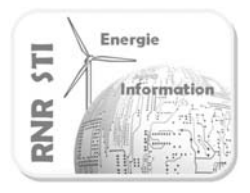

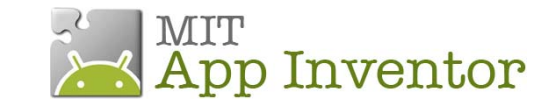

### **Procédure de correction des valeurs numériques**

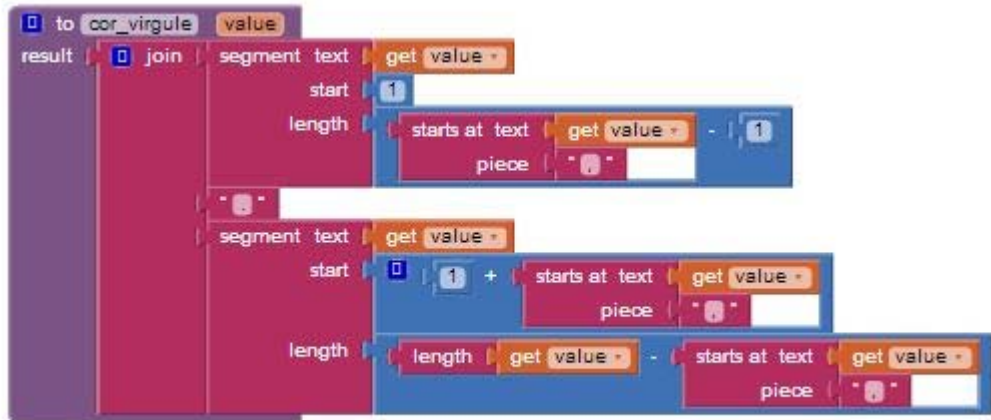

#### Appel de la procédure

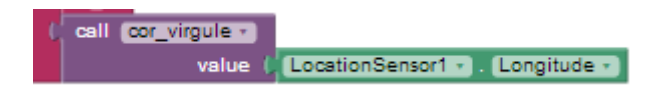